# **THE MISSDIGGT MEMBER OUTREAC**

### **MAY 6,2024**

#### **ISSUE 6**

**The Member Outreach**monthly newsletter was created exclusively as a member communication tool to inform of updates, notifications, outages, and other helpful information to assist users of our system. If you know of someone who would also like to be on our mailing list, please click on the button below to access the Member Service Support Form and select Sign up for The Member Outreach newsletter.

> **[Member](https://fs30.formsite.com/missdig/MSSform/index) Service Support Form**

# DamagePreventionPortal®

If additional user accounts are needed, click on each button below to complete the necessary steps.

> **Create an OCA [account](https://onecall.missdig811.org/ngen.web/Internal/RegisterUser)**

**Add my OCA [account](https://fs30.formsite.com/missdig/MSSform/index) to DPP**

Whether it's mandatory or recommended, DPP user account training is still available in SkillBuilder. To get the most out of your account access, complete the training assigned to you in your SkillBuilder account today!

**Log into [SkillBuilder](http://missdig811.skillbuilder.co)**

This chart shows the available account types and corresponding DPP access:

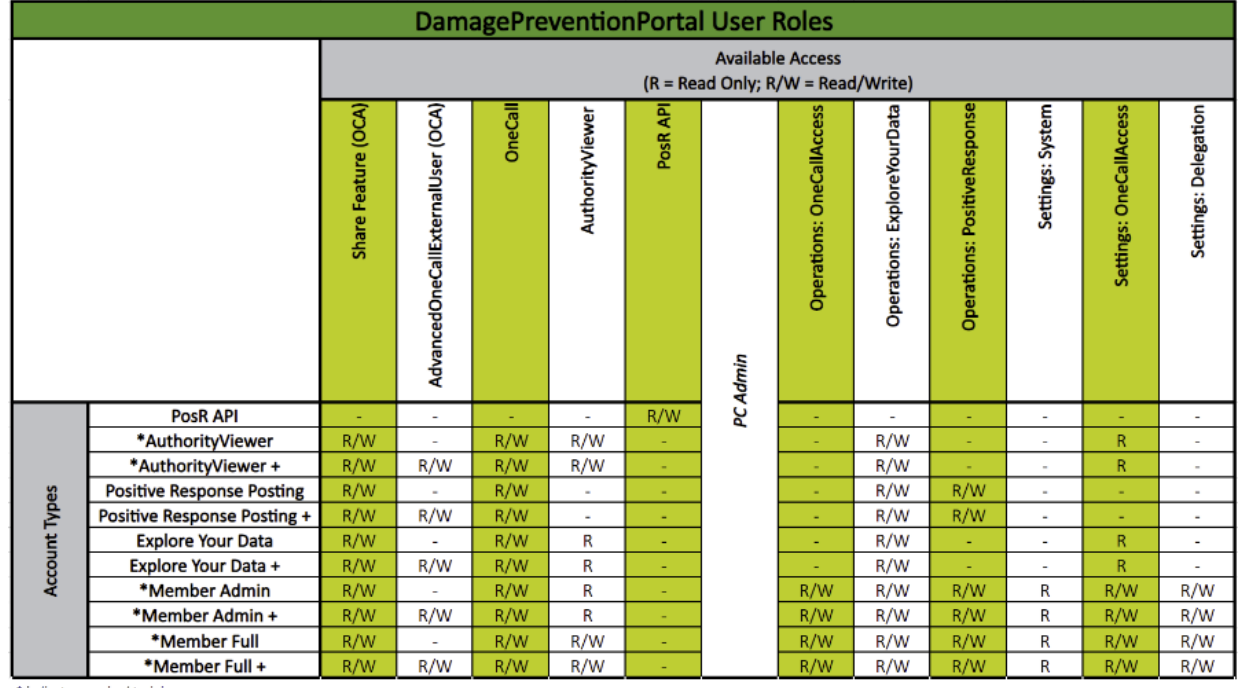

indicates required training

**The DPP User Guides below have been updated. Click on each link to download the revised copy:**

**[Creating](https://www.missdig811.org/cm/dpl/downloads/content/3748/MISS_DIG_811_Creating_AOI_Files_Through_Google_Map.pdf) AOI Files Through Google Maps [AuthorityViewer](https://www.missdig811.org/cm/dpl/downloads/content/3748/MISS_DIG_811_PelicanCorp_AuthorityViewer.pdf) [Explore](https://www.missdig811.org/cm/dpl/downloads/content/3748/MISS_DIG_811_PelicanCorp_ExploreYourData.pdf) Your Data Positive [Response](https://www.missdig811.org/cm/dpl/downloads/content/3748/MISS_DIG_811_PelicanCorp_Positive_Response_Posting.pdf) Posting Station Settings & [Subscriptions](https://www.missdig811.org/cm/dpl/downloads/content/3748/MISS_DIG_811_PelicanCorp_Station_Settings_&_Subscr.pdf)**

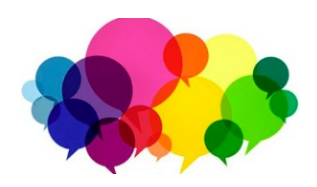

**Join Quality Control (formerly Web Ticket) for the Monthly OCA Forum.**

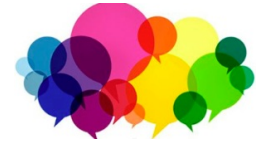

**MAY Topic: Checking Positive Response and understanding the difference between Unmarked Facilities, Additional Assistance, and Destroyed Markings**

**DATE: Wednesday, May 22nd at 1:00 PM**

**Register through MISS DIG 811's online education site, SkillBuilder under MISS DIG 811 Tools and Programs >> in your learning plan.**

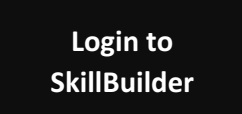

**If you have any issues, call or email Quality Control: webticketdept@missdig811.org or (248) 370-6420.**

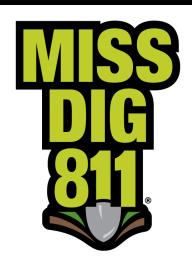

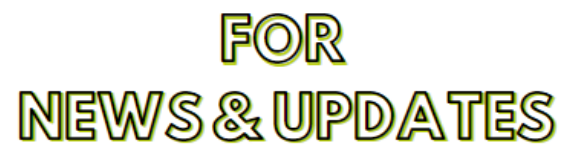

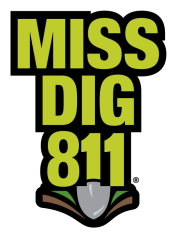

## **[Click](https://www.missdig811.org/members/news-and-updates.html) Here**

**You can view all issues of the newsletter by scrolling down on this website page.**

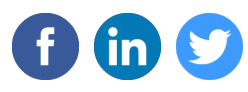

MISS DIG 811 | 3212 Sjoquist Dr, Gladstone, MI 49837

Unsubscribe rahmed@missdig811.org

Update Profile [|Constant](http://www.constantcontact.com/legal/about-constant-contact) Contact Data **Notice** 

Sent b[ylportelli@missdig811.org](mailto:lportelli@missdig811.org)powered by

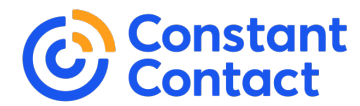

Try email [marketing](http://www.constantcontact.com/landing1/vr/home?cc=nge&utm_campaign=nge&rmc=VF21_CPE&utm_medium=VF21_CPE&utm_source=viral&pn=cjaffiliate&nav=749f10b2-2877-462a-a4c3-92622a95f0bd) for free today!